## ТЕХНОЛОГИЧЕСКАЯ КАРТА ТК-26

## Ультразвуковой контроль на продольные дефекты итампосварных эксментов трубопроводов S свыва 60 мм.

1. Аппаратура - дефектоскоп УД2-12 (2.1).

2.  $\text{I3II}: \alpha$  =50 rpag.; vacrora f=1.8 MPu.

3. Контрольный отражатель - боковое сверление диаметром 6 мм в образце СО-2 ГОСТ 14782-86.

4. Испытательные образцы изготавливаются из той же стали, что и контролируемое соединение.

5. Настройка скорости развертки - по углам испытательного образна.

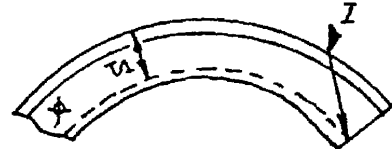

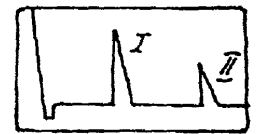

6. Настройка глубиномера производится по таблице 1 в полодении ПЭП согласно рисунка.

## Таблина 1

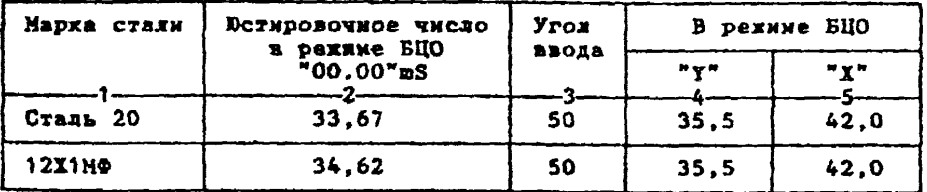

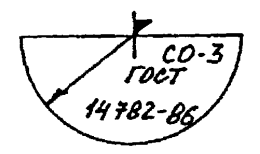

6.1.Установить режим ВЦО "mS 00.00" (трехкратное касание сен $copa$  " $nS$ ").

6.2. Ручкой "Ю4" блока Аб установить значение, указанное в графе 2 табл. 1 для контролируемой стали.

6.3.Установить режим БЦО "Y" и ручкой потекциометра "Y" блока А5 установить показание БЦО, указанное в графе 4 табл. 1 для выбранного Угла ввода.

6.4.Установить режим БЦО "Х" и ручкой потенционетра "Х" блока А5 установить показание БЦО, указанное в графе 5 табл. 1 для выбранного Угла ввода.

```
7. Настройка ВРЧ.
     Исходное положение регуляторов: 
Таблица 2
```
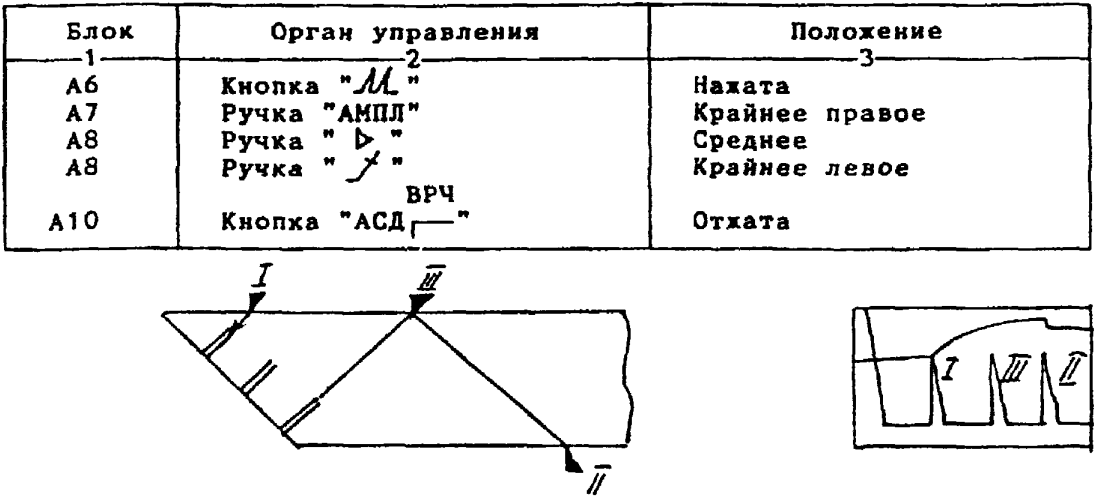

7.1. Установить ПЭП в положение кахсимума амплитуды эхо-сигнала от "ближнего" отражателя (I).

7.2. Ручкой " блока А8 установить начало строба ВРЧ (верхняя развертка) у заднего фронта эхо-инпульса.

7.3-Аттенюатором подвеет» вершину эхо-сигнала на уровень верхней горизонтальной линии эхрана.

7.4. Установить ПЭП в положение максимума амплитуды эхо-сигнала от "дальнего" отражателя (II).

7.5. Ручкой *" Л* " блока А8 установить конец строба ВРЧ у переднего фронта эхо-инпульса.

7.6. Ручкой *\* Jr* " блока А8 подвести вершину эхо-сигнала на уровень верхней горизонтальной линии экрана; если при этом линия ВРЧ вошла в ограничение (т.е. появился ее излом в горизонталь), то следует уменьшить усиление ручкой " D " блока А8, а чувствительность поднять кнопочным аттенюатором, после чего повторить предыдущие операции.

7.7. Установить ПЭП в положение максимума амплитуды эхо-сигнала от "среднего" отражателя (III).

7.8. Ручкой " блока А8 подвести вершину эхо-сигнала на уровень верхней горизонтальной линии экрана.

7.9. Уточнить настройху ВРЧ одно-двукратным повторением операций пп.7.1-7.8.

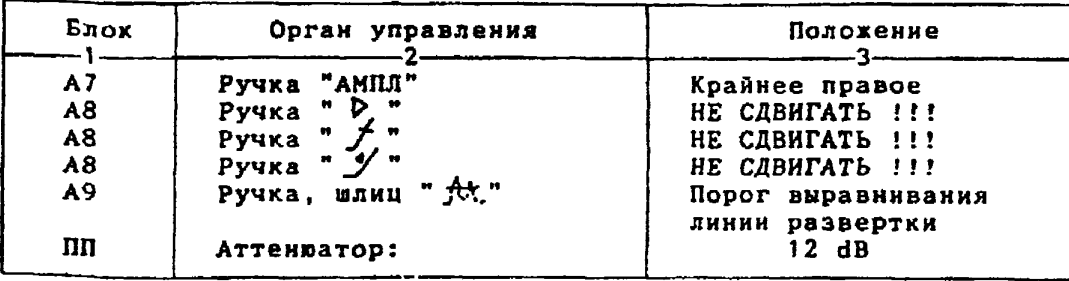

8. Настройка чувствительности. Исходное положение регуляторов:

8.1 .Установить ПЭП в положение махсимуна амплитуды эхо-сигнала от отверстия диаметром 6 мм в стандартном образце СО-2 ГОСТ 14782-86. 8.2.Ручкой "АМПЛ" блоха А7 подвести вершину эхо-сигнала на уровень верхней горизонтальной линии экрана. 8.3.Отверткой установить шлицевой регулятор "УІ" блока А10 в положение порога срабатывания световых индикаторов "желтый - красный". 8.4.Установить на аттенюаторе ослабление 18 dB. 8.5. Отверткой установить шлицевой регулятор " VII" блока А10 в положение порога срабатывания световых индикаторов "зеленый - желтый". 8.6.Установить на аттенюаторе ослабление 24 dB. 8.7. Отверткой установить шлицевой регулятор "VIII" блока А10 в положение порога срабатывания зеленого светового индикатора. 8.8.Установить на аттенюаторе ослабление б dB. 1 браковочный уровень: 6 4 20 = 26 dB. 2 браковочный уровень 26 ♦ 6 = 32 dB. Контрольный уровень:  $26 - 6 = 20$  dB. Поисковый уровень: 26 - 12 = 14 dB. 9. Оценка хачества шва производится по трехбальной системе. Шов бракуется в следующих случаях: 9.1. Если обнаружены дефекты с амплитудой эхо-сигнала, превышающей браковочный уровень. В этом случае определение амплитуды эхо-сигнала следует производить в таком порядке: а) ввести режим БЦО "dB"; б) ввести дополнительное ослабление на аттенюаторе (А1), необходимое для размещения вершины сигнала в пределах экрана; в) снять показания БЦО (А2);  $r$ ) сосчитать амплитуду эхо-сигнала:  $U = 20 + A + A1 - A2$ , dB, где А - первоначальное ослабление на аттенюаторе. 9.2. Если условная протяженность дефекта, расположенного на глубине У<20 им - более 20 ми; на глубине Y=20-60 мм - более 30 мм; на глубине У>60 мм - более 45 мм \*) 9.3. Если условная высота дефекта 8 мм и более. 9.4. Если количество допустимых по амплитуде дефехтов на любые 100 мн длины шва: мелких и крупных - 11 ит. и более для толщин 65-99,5 ми и 12 шт.и более для толщин 100-120 мм; крупных - 3 шт. и более. 9.5. Если суммарная условная протяженность допустимых дефектов иа одной глубине на любые 100 мм длины ява более 30 ми при глубине залегания У<60 им и 45 мн и более при Y>60 км \*). 9.6. Если коэффициент формы отрицателен.<br>10. Пример описания д — 10. При 10. Пример описания дефекта. При ка нтроле сварного шва парового тройника 630x70 в корне шва обнаружены два дефекта: один - с амплитудой 34 dB, условной протяженностью 6 мк и условной высотой 5 мм; второй - с амплитудой 30 dB, условной протяженностью 37 мм и условной высотой 3 мм. Запись в заключении:"70-1Д34-Бт.Балл 1. 70-1Д30-Б37.Балл 1. \*) Под глубиной залегания следует понимать показания глубиномера в режиме "Y" независимо от числа отражений.

[Технологическая карта](https://files.stroyinf.ru/Index2/1/4293732/4293732033.htm) ТК-26